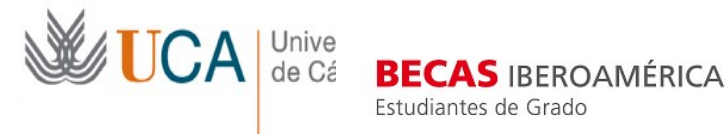

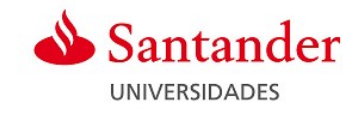

## TRAMITES QUE TIENEN QUE REALIZAR LOS ALUMNOS SELECCIONADOS

- I. Pasos para aceptar la beca:
	- 1. El seleccionado deberá aceptar la concesión de la beca o a través del CAU de la Oficina de Relaciones Internacionales (ORI): http://cau-rrii.uca.es, apartado "Movilidad Iberoamérica-Santander->Incidencias" en el plazo de 5 días naturales desde el día siguiente a la fecha de publicación del listado definitivo o de la notificación por correo electrónico, indicando obligatoriamente "ACEPTACIÓN BECA SANTANDER IBEROAMÉRICA-Grado"; de no hacerlo, se entenderá que renuncia a la misma, procediéndose a llamar al primer suplente.
	- 2. Aceptar la beca en la plataforma Santander. Una vez el candidato seleccionado haya enviado su aceptación vía CAU, recibirá un correo electrónico del Banco de Santander para que acepte la beca la plataforma (www.becas-santander.com) para ello deberá seguir las instrucciones y plazos que se le indique en el mismo.

La ORI nominará a los estudiantes en las universidades de destino a partir de septiembre. Posteriormente informará a los seleccionados sobre los procedimientos y plazos para solicitar admisión en ellas.

II. Trámites después de ser aceptados por la universidad de destino:

Antes de la partida:

- 1. Abrir una cuenta en el Banco de Santander u Openbank (es obligatorio que el beneficiario de la beca sea el titular). Una vez abierta cumplimentar el CONVENIO DE SUBVENCIÓN-ANEXO II (ver instrucciones).
- 2. Contratar el seguro ARAG concertado por la universidad (https://internacional.uca.es/seguro-de-viaje-arag ) (ver instrucciones)
- 3. Enviar a través del CAU justificante del pasaje aéreo y la carta de aceptación de la universidad de destino.
- 4. Cumplimentar el impreso ACUERDO DE APRENDIZAJE DE ESTUDIOS-ANEXO III con el coordinador, entregar original en la secretaría de tu Facultad y copia a través del CAU de la ORI mencionado anteriormente.
- 5. Solicitar a través del CAU de la ORI, credencial de becario/a. Esta credencial es necesaria para solicitar el visado.
- 6. Tramitar el visado en el consulado o en la embajada del país de destino. Es responsabilidad del alumno consultar con la embajada o consulado para obtener la información sobre el resto de documentos necesarios.
- III. A la llegada al país de destino con el Consulado o Embajada:

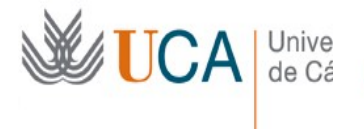

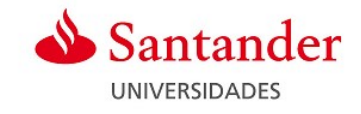

7. El Ministerio de Asuntos Exteriores en su página web " aconseja a los estudiantes que realicen cursos en el extranjero o se desplazan al exterior durante una temporada que se inscriban en el REGISTRO DE MATRICULA CONSULAR como "no residentes" en el Consulado correspondiente"

**BECAS IBEROAMÉRICA** 

Estudiantes de Grado

VER ENLACE:

http://www.exteriores.gob.es/Portal/es/ServiciosAlCiudadano/SiViajasAlExt ranjero/Paginas/InscribeteEnElRegistroDeViajeros.aspx

- IV. A la llegada a la Universidad de destino:
	- 8. Enviar el Certificado de Llegada-ANEXO VII a través del CAU de la ORI, apartado "Movilidad Iberoamericana. Santander. Incidencias". Una vez se reciba se procederá al pago del 80% de la beca.
- V. Al finalizar la estancia y posterior:
	- 9. Certificado de Estancia: antes de venir del extranjero, debes pasarte por la oficina encargada de intercambio en la universidad de destino para comprobar que todo está en orden y para que te firmen el Certificado de Estancia (ANEXO- IV) imprescindible aportar dicho documento original (no es válido escaneado) para recibir el 20 % restante de la beca. Importante: El Certificado de Estancia no podrá indicar una fecha final de estancia posterior a la fecha de expedición del certificado, en cuyo caso se entenderá como fecha final de la estancia la propia fecha de expedición. Asimismo, tampoco podrá contener erratas y/o enmiendas ni haber sido rectificado manualmente.
	- 10. Certificado de notas y convalidación: Debes preguntar en la Oficina de Relaciones Internacionales de la universidad de destino cómo vas a recibir las notas (si lo envían a tu casa o a la UCA). En el caso de que nos la envíen, os avisaremos para recogerla. Una vez el alumno tenga las notas, debe hablar con el coordinador UCA para la convalidación de las asignaturas, rellenar la Solicitud de Reconocimiento de Créditos-Anexo VII y entregarlo en la secretaria de tu centro junto con copia del Compromiso Previo de estudios-Anexo III y Certificados de Notas.

Todos los anexos e instrucciones están disponibles en: https://internacional.uca.es/19-20-becas-santander-iberoamerica-estudiantes-de-grado